## **IpAuthentication**

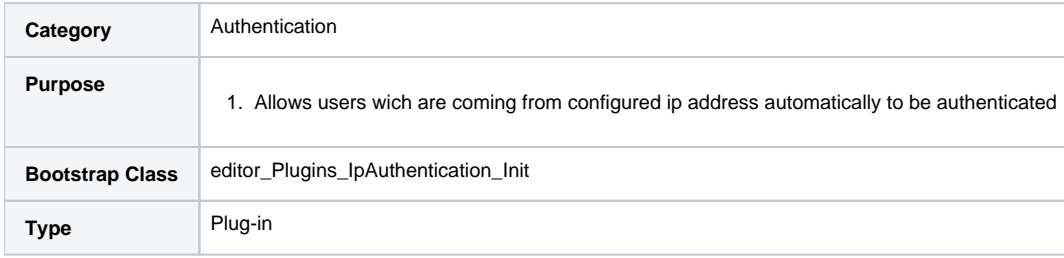

## **Description**

For certain roles where it makes sense it should be possible to authenticate at translate5 only by the fact, that the user comes from a certain IP address. Currently this makes sense for the roles termSearch and InstantTranslate (the user must have no other roles).

## **Configuration of the IpAuthentication- Plug-In**

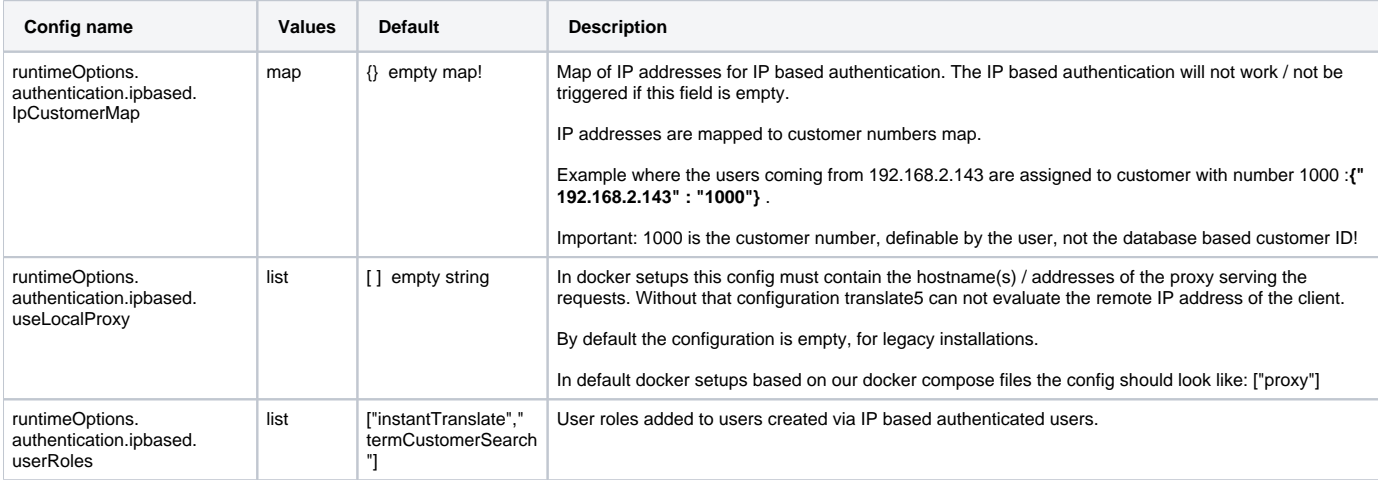

When using a proxy (which is the default when using our docker compose setup) validate if the proxy is passing the remote IP addresses ⊕ properly.

Common problems in nginx setups are:

set\_real\_ip\_from entries are not set properly useLocalProxy config is not set properly